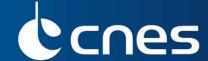

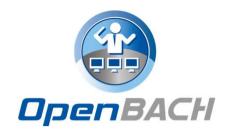

# OPENBACH, OPEN METROLOGY TESTING FRAMEWORK

Global technical presentation

E. Dubois (CNES), D. Pradas (Viveris Technologies)

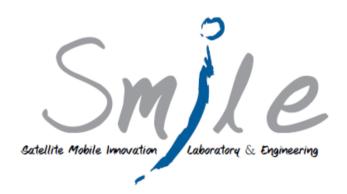

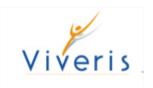

### **GENERAL SPECIFICATIONS**

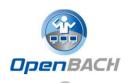

- The benchmark shall be based as much as possible on opensource components.
- ➤ The benchmark shall be able to be integrated in different types of equipments, servers, clients, hardware and software, with minimal adaptation effort.
- The benchmark shall be easily scalable.
- OpenBACH shall have a modular structure to facilitate the addition of new:
  - software tools
  - monitoring parameters
  - tasks
- All components/entities synchronized

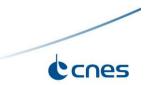

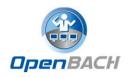

### **METROLOGY GENERAL USE CASES**

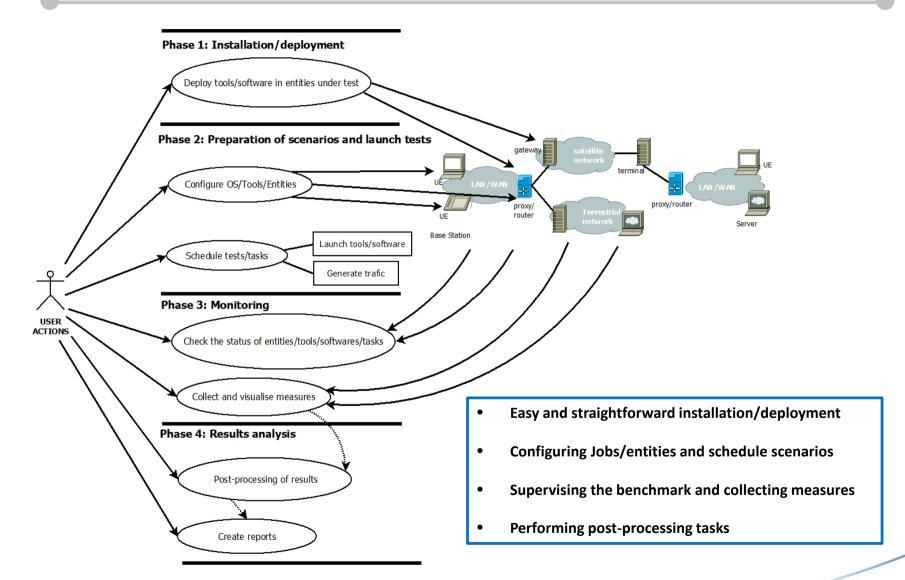

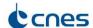

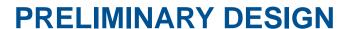

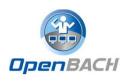

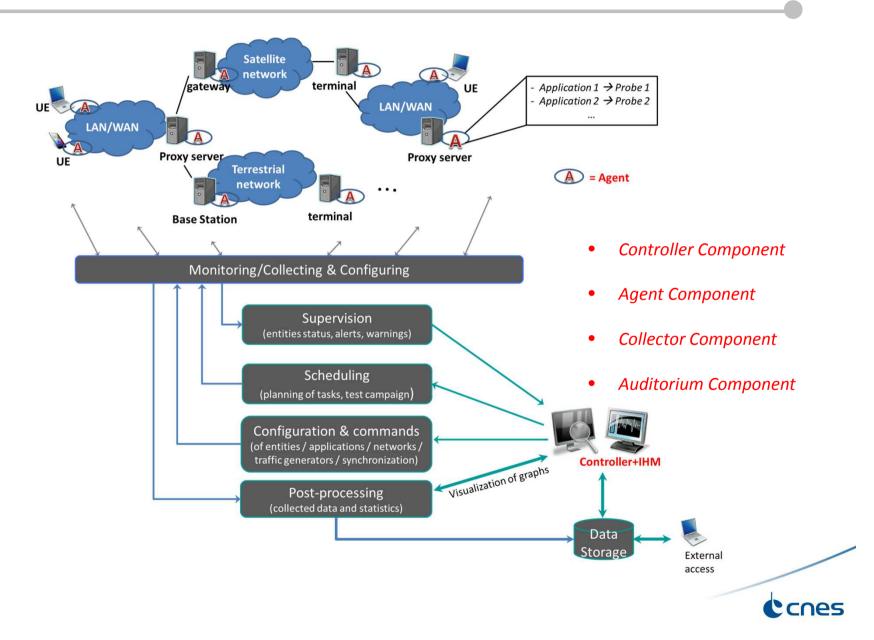

### **OPENBACH TERMINOLOGY**

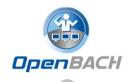

**Job**: A number of individual tasks (one or more) with a common purpose and to be executed in a sole Agent.

**Job instance**: An <u>execution of a job configured with a set of parameters.</u>

**Openbach-function**: Function defined and executed by the Controller allowing to start/stop job/scenario instances, install agents/Jobs, perform information/status requests, etc.

**Scenario:** Set of openbach-functions that allow to perform different tasks might be executed in different Agents to accomplish an action.

Scenario instance: An execution of a scenario with a set of parameters.

Project: Allows for scenario organization in OpenBACH

**Entity**: Agent representation in a project.

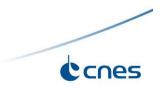

### **DESIGN**

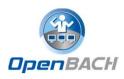

### Based on 4 components:

- Controller: Centralise and deploy configuration, including jobs/scenarios.
- Collector: Centralise the collection of data/status and log messages.
- Agent: deployed in the entities under test (WS, ST, proxy, server, etc.)
- Auditorium: Centralise the frontends/web interfaces of configuration and monitoring.

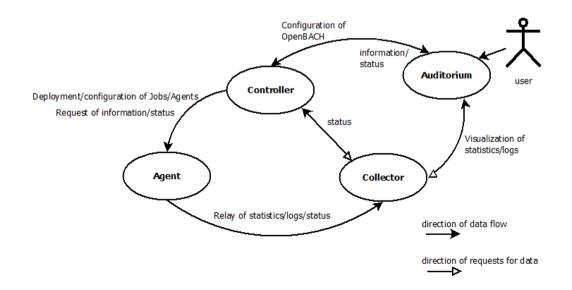

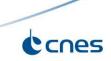

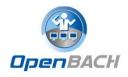

# **FUNCTIONAL ARCHITECTURE**

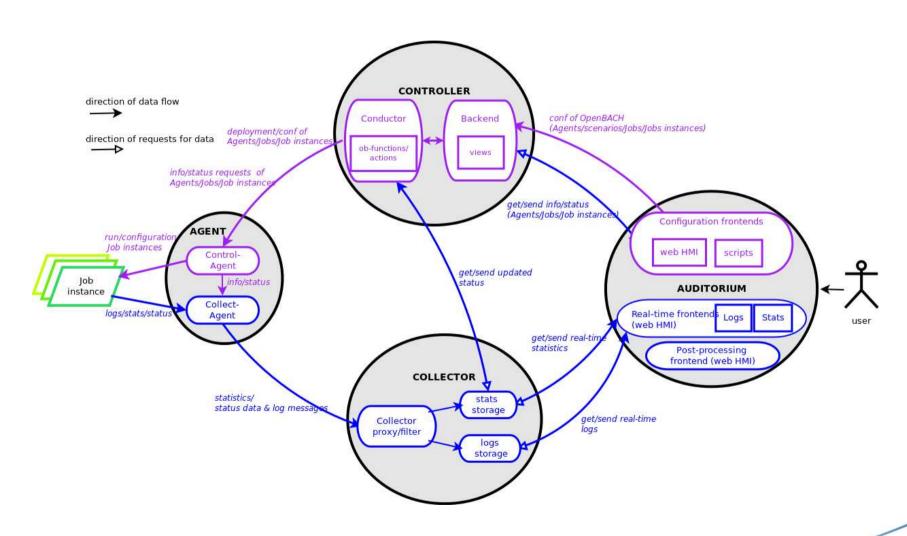

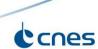

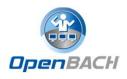

### **DETAILED ARCHITECTURE**

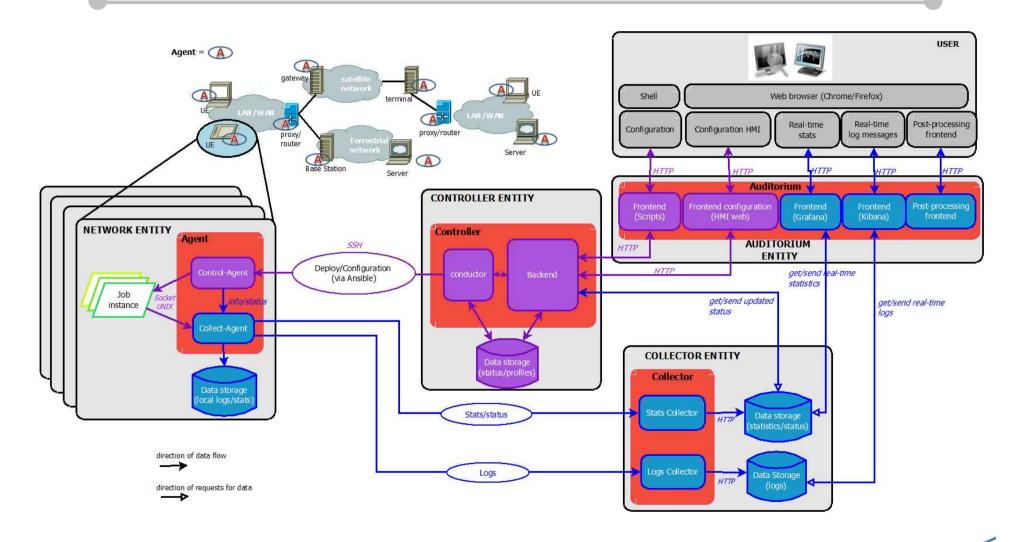

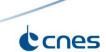

### **CONTROL OF OPENBACH**

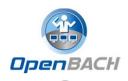

#### **Available functions in the Controller:**

- Add/install (delete/remove) Agents and Jobs to/from the benchmark
- <u>List</u> the available Agents and the available jobs per Agent.
- Create/modify/delete a scenario.
- <u>Configure/launch/stop</u> scenario instances.
- List the available scenario and scenario instances and their status.
- Send commands of schedule/start/stop of Jobs instances to the corresponding Agents.
- List the scheduled/started job instances and their <u>status</u>.

How to deploy new Agents, new jobs in the entities (and their dependencies)?

**Ansible!** Off-the-shelf framework for deployment of configuration, automation of common tasks, etc.

- Via SSH
- Idempotence concept

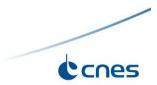

# **AUDITORIUM HMI**

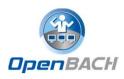

Administration

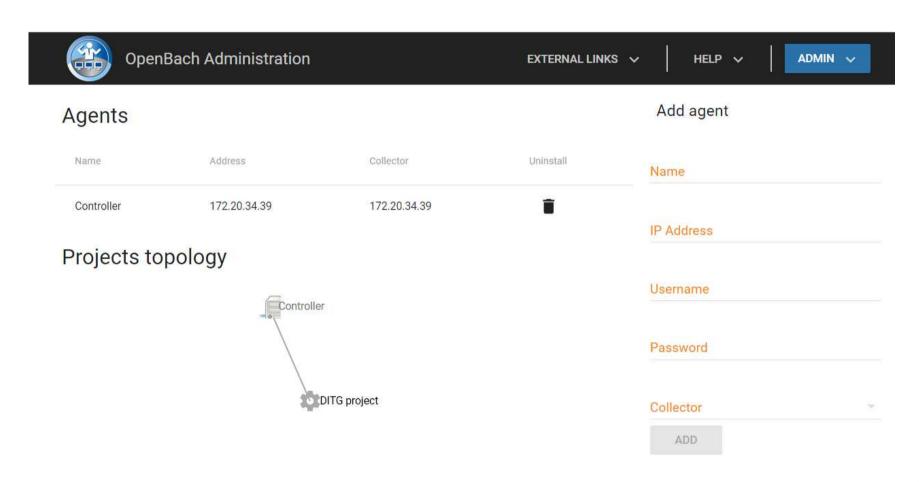

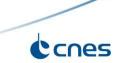

# **AUDITORIUM HMI**

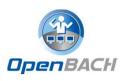

Project

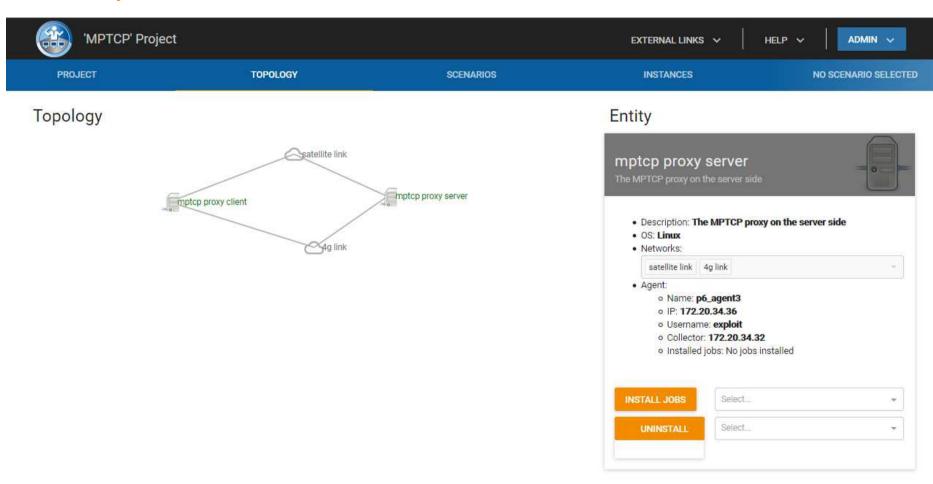

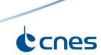

# **AUDITORIUM HMI**

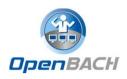

Scenario status

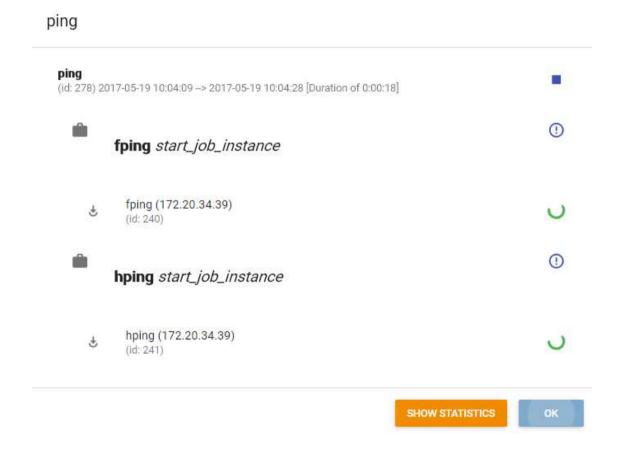

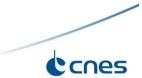

# LOGS

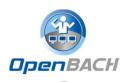

Collection and display of log messages

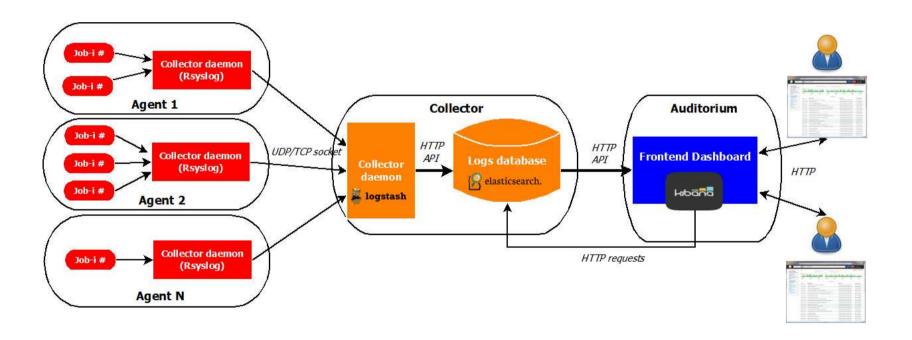

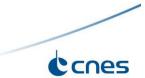

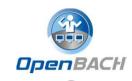

# **LOGS**

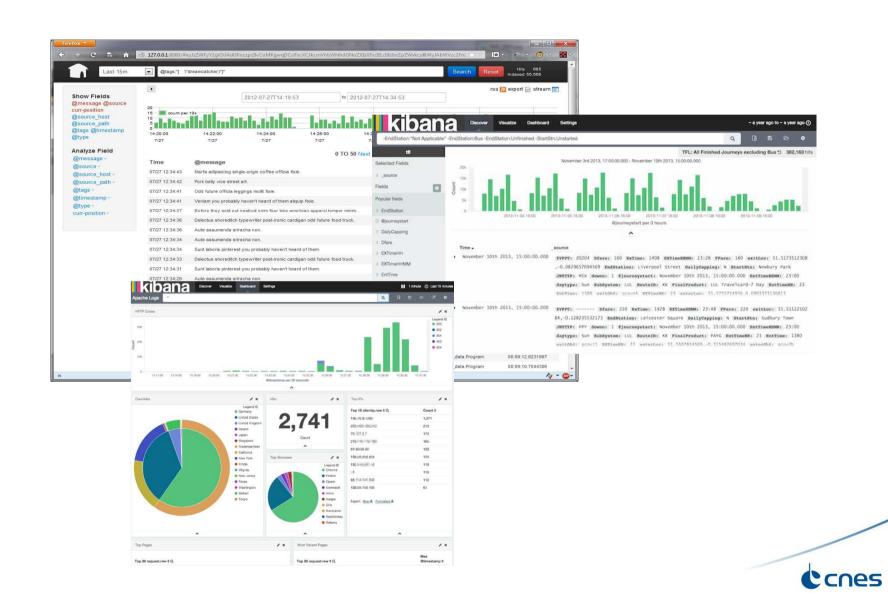

# **STATS**

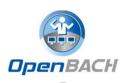

Collection and display of statistics/measures

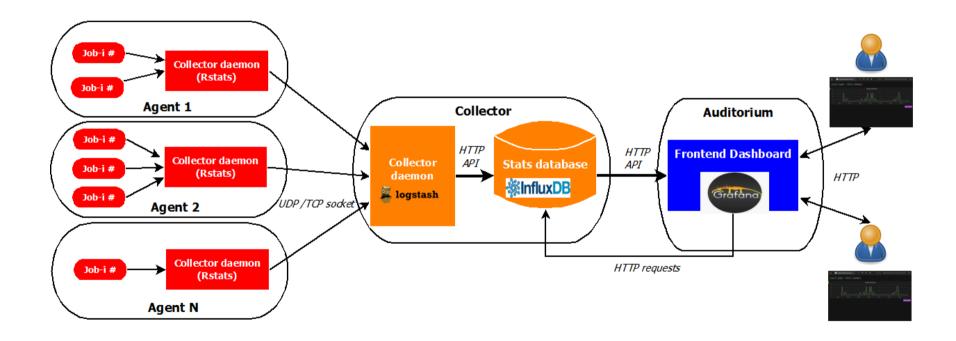

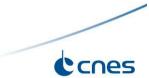

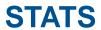

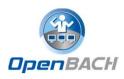

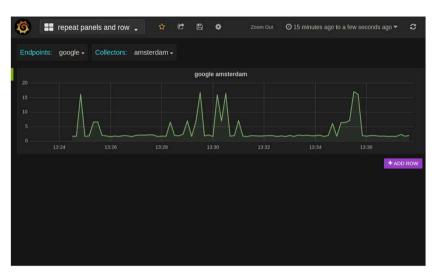

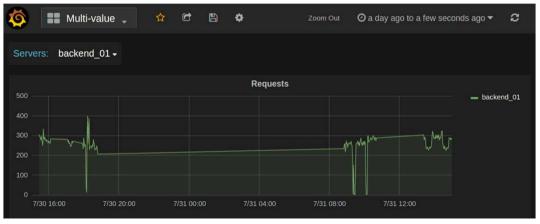

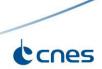

### **TECHNICAL PERSPECTIVES**

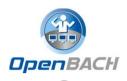

- Main technical points in progress :
  - Technical Jobs
  - Network integration/configuration
  - Postprocessing
  - > System configuration
  - Multi-user benchmark
  - System integration
  - HMI Evolutions

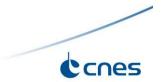